# **State Diagram Tool for Teaching**

## **Calum Peters MSc in Software Engineering**

## Background

- At Stirling, the Undergraduate Computer Science course requires completion of a module on Software Engineering.
- In this module, students are required to create UML State Diagrams.
- Existing tools are intended for development environments and have many features beyond the scope of the course.
- Additionally, the current program used by the  $\bullet$ university can easily and accidentally create something other than a State Diagram—this tool is to provide a simpler interface that enforces creating the correct diagram.

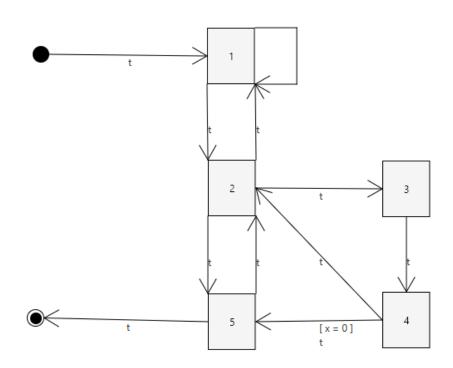

Example of a More Complex Diagram

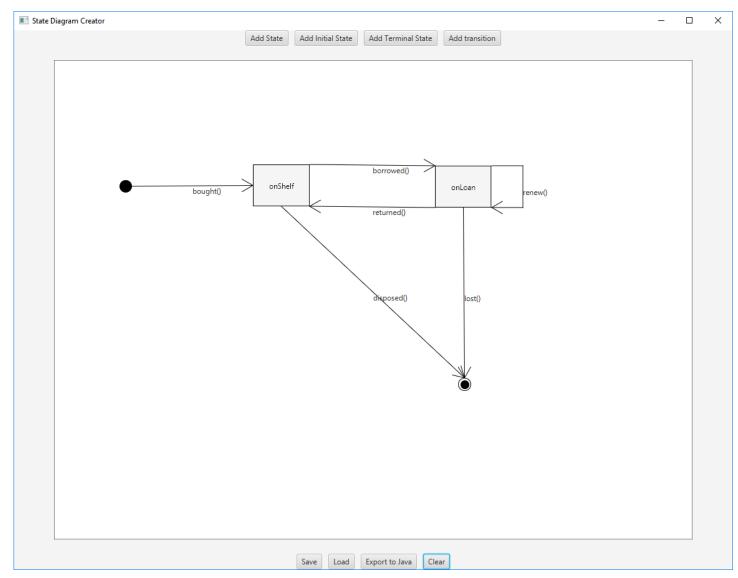

**Example Tool Interface and Diagram** 

## **Technologies Used**

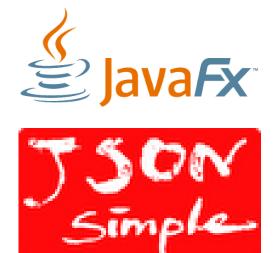

stir.ac.uk For further information contact: *Calum Peters* 

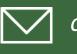

## **UNIVERSITY** of **STIRLING**

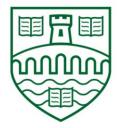

#### **Features**

- WYSIWYG diagram editor •
- Saving and loading to a user editable JSON file
- Export the class diagram to a Java Class skeleton.

### **Example Generated Class**

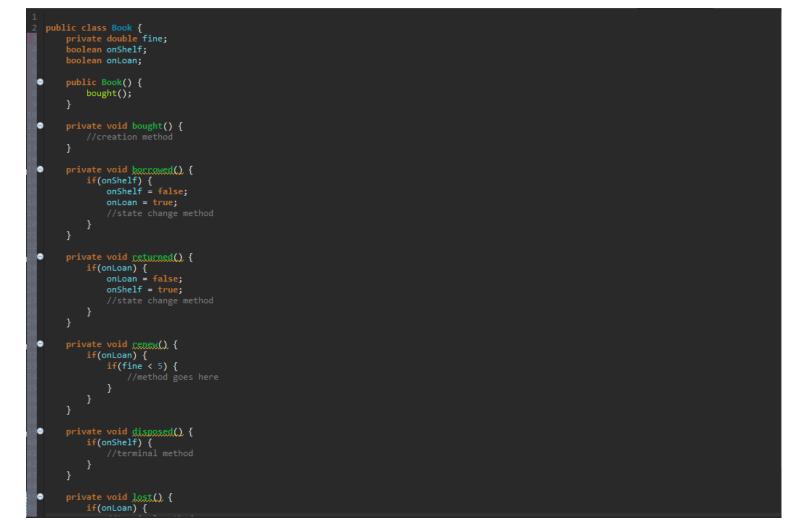

## BE THE DIFFERENCE

cap00028@students.stir.ac.uk